Data Lake Insight

## **Service Overview**

 Issue
 01

 Date
 2024-03-30

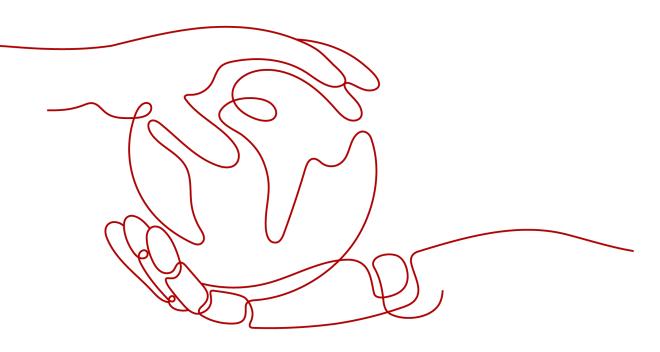

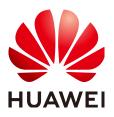

HUAWEI TECHNOLOGIES CO., LTD.

#### Copyright © Huawei Technologies Co., Ltd. 2024. All rights reserved.

No part of this document may be reproduced or transmitted in any form or by any means without prior written consent of Huawei Technologies Co., Ltd.

#### **Trademarks and Permissions**

NUAWEI and other Huawei trademarks are trademarks of Huawei Technologies Co., Ltd. All other trademarks and trade names mentioned in this document are the property of their respective holders.

#### Notice

The purchased products, services and features are stipulated by the contract made between Huawei and the customer. All or part of the products, services and features described in this document may not be within the purchase scope or the usage scope. Unless otherwise specified in the contract, all statements, information, and recommendations in this document are provided "AS IS" without warranties, guarantees or representations of any kind, either express or implied.

The information in this document is subject to change without notice. Every effort has been made in the preparation of this document to ensure accuracy of the contents, but all statements, information, and recommendations in this document do not constitute a warranty of any kind, express or implied.

## **Security Declaration**

#### Vulnerability

Huawei's regulations on product vulnerability management are subject to the *Vul. Response Process.* For details about this process, visit the following web page:

https://www.huawei.com/en/psirt/vul-response-process

For vulnerability information, enterprise customers can visit the following web page: <u>https://securitybulletin.huawei.com/enterprise/en/security-advisory</u>

## **Contents**

| 1 Infographics                                 | 1  |
|------------------------------------------------|----|
| 2 What Is Data Lake Insight?                   | 3  |
| 3 Advantages                                   | 8  |
| 4 Application Scenarios                        | 11 |
| 5 Constraints and Limitations                  | 17 |
| 6 Specifications                               | 22 |
| 7 Security                                     | 24 |
| 7.1 Shared Responsibilities                    | 24 |
| 7.2 Asset Identification and Management        |    |
| 7.3 Identity Authentication and Access Control |    |
| 7.4 Data Protection Technologies               |    |
| 7.5 Audit and Logging                          |    |
| 7.6 Service Resilience                         |    |
| 7.7 Security Risk Monitoring                   |    |
| 7.8 Recovery from Failures                     |    |
| 7.9 Update Management                          | 29 |
| 7.10 Certificates                              | 29 |
| 8 Permissions Management                       |    |
| 9 Quotas                                       |    |
| 10 Related Services                            | 41 |
| 11 Basic Concepts                              | 44 |
| 12 Change History                              | 46 |

## **1** Infographics

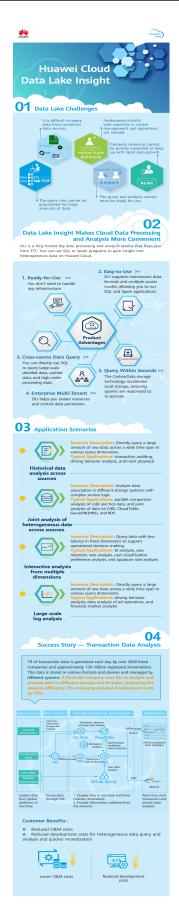

# **2** What Is Data Lake Insight?

#### **DLI Introduction**

Data Lake Insight (DLI) is a serverless data processing and analysis service fully compatible with **Apache Spark**, **Trino**, and **Apache Flink** ecosystems. It frees you from managing any servers.

DLI supports standard SQL and is compatible with Spark SQL and Flink SQL. It also supports multiple access modes, and is compatible with mainstream data formats. You can use standard SQL or Spark and Flink applications to query mainstream data formats without data ETL. DLI supports SQL statements and Spark applications for heterogeneous data sources, including **RDS**, **GaussDB(DWS)**, **CSS**, **OBS**, custom databases on **ECSs**, and offline databases.

#### **Functions**

You can query and analyze heterogeneous data sources such as CloudTable, RDS, and GaussDB(DWS) on the cloud using access methods, such as visualized interface, RESTful API, JDBC, and Beeline. The data format is compatible with five mainstream data formats: CSV, JSON, Parquet, and ORC.

- Basic functions
  - You can use standard SQL statements to query in SQL jobs. For details, see Spark SQL Syntax Reference.
  - Flink jobs support Flink SQL online analysis. Aggregation functions such as Window and Join, geographic functions, and CEP functions are supported. SQL is used to express service logic, facilitating service implementation. For details, see SQL Syntax Constraints and Definitions.
  - For spark jobs, fully-managed Spark computing can be performed. You can submit computing tasks through interactive sessions or in batch to analyze data in the fully managed Spark queues. For details, see SQL Syntax Constraints and Definitions.
- Federated analysis of heterogeneous data sources
  - Spark datasource connection: Data sources such as CloudTable, GaussDB(DWS), RDS, and CSS can be accessed through DLI. For details, see Enhanced Datasource Connections.

- Interconnection with multiple cloud services is supported in Flink jobs to form a rich stream ecosystem. The DLI stream ecosystem consists of cloud service ecosystems and open source ecosystems.
  - Cloud service ecosystem: DLI can interconnect with other services in Flink SQL. You can directly use SQL to read and write data from cloud services, such as DIS, OBS, CloudTable, MRS, RDS, SMN and DCS.
  - Open-source ecosystems: After connections to other VPCs are established through datasource connections, you can access all data sources and output targets (such as Kafka, HBase, and Elasticsearch) supported by Flink and Spark in your dedicated DLI queue.

For details, see Flink Jobs.

• Storage-compute decoupling

DLI is interconnected with OBS for data analysis. In this architecture where storage and compute are decoupled, resources of these two types are charged separately, helping you reduce costs and improving resource utilization.

You can choose single-AZ or multi-AZ storage when you create an OBS bucket for storing redundant data on the DLI console. The differences between the two storage policies are as follows:

- Multi-AZ storage means data is stored in multiple AZs, improving data reliability. If the multi-AZ storage is enabled for a bucket, data is stored in multiple AZs in the same region. If one AZ becomes unavailable, data can still be properly accessed from the other AZs. The multi-AZ storage is ideal for scenarios that demand high reliability. You are advised to use this policy.
- Single-AZ storage means that data is stored in a single AZ, with lower costs.
- Elastic resource pool

Elastic resource pools support the CCE cluster architecture for heterogeneous resources so you can centrally manage and allocate them. For details, see **Elastic Resource Pool**.

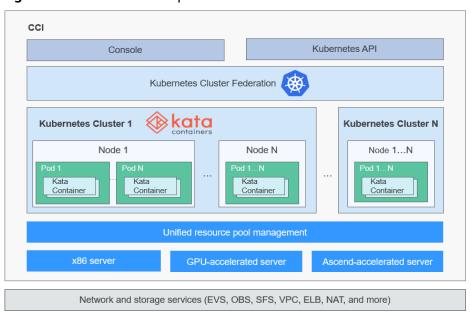

Figure 2-1 Elastic resource pool architecture

Elastic resource pools have the following advantages:

- Unified management
  - You can manage multiple internal clusters and schedule jobs. You can manage millions of cores for compute resources.
  - Elastic resource pools can be deployed across multiple AZs to support high availability.
- Tenant resource isolation

Resources of different queues are isolated to reduce the impact on each other.

- Shared access and flexibility
  - Minute-level scaling helps you to handle request peaks.
  - Queue priorities and CU quotas can be set at different time to improve resource utilization.
- Job-level isolation (supported in later versions)

SQL jobs can run on independent Spark instances, reducing mutual impacts between jobs.

Automatic scaling (supported in later versions)

The queue quota is updated in real time based on workload and priority. Using elastic resource pools has the following advantages.

| Ad<br>va<br>nta<br>ge                      | No Elastic Resource Pool                                                                                                    | Use Elastic Resource Pool                                                                                                    |
|--------------------------------------------|----------------------------------------------------------------------------------------------------|----------------------------------------------------------------------------------------------------|
| Effi<br>cie<br>ncy                         | You need to set scaling tasks repeatedly to improve the resource utilization.                                                                                                    | Dynamic scaling can be done in seconds.                                                                                                    |
| Res<br>our<br>ce<br>util<br>izat<br>ion    | Resources cannot be shared<br>among different queues.<br>For example, a queue has<br>idle CUs and another queue<br>is heavily loaded. Resources<br>cannot be shared. You can<br>only scale up the second<br>queue. | Queues added to the same elastic<br>resource pool can share compute<br>resources.                                                                            |
|                                            | When you set a data source,<br>you must allocate different<br>network segments to each<br>queue, which requires a<br>large number of VPC<br>network segments.                                                      | You can add multiple general-purpose<br>queues in the same elastic resource<br>pool to one network segment,<br>simplifying the data source<br>configuration. |
| Res<br>our<br>ce<br>all<br>oca<br>tio<br>n | If resources are insufficient<br>for scale-out tasks of<br>multiple queues, some<br>queues will fail to be scaled<br>out.                                                                                          | You can set the priority for each queue<br>in the elastic resource pool based on<br>the peak hours to ensure proper<br>resource allocation.                  |

• BI tool

Interconnection with Yonghong BI for data analysis. For details, see **Preparing for Yonghong BI Interconnection**.

#### DLI Core Engine: Spark+Flink+Trino

- Spark is a unified analysis engine that is ideal for large-scale data processing. It focuses on query, compute, and analysis. DLI optimizes performance and reconstructs services based on open-source Spark. It is compatible with the Apache Spark ecosystem and interfaces, and improves performance by 2.5x when compared with open-source Spark. In this way, DLI enables you to perform query and analysis of EB's of data within hours.
- Flink is a distributed compute engine that is ideal for batch processing, that is, for processing static data sets and historical data sets. You can also use it for stream processing, that is, processing real-time data streams and generating data results in real time. DLI enhances features and security based on the open-source Flink and provides the Stream SQL feature required for data processing.

Trino, previously known as PrestoSQL, is an open source SQL query engine that allows for interactive query and analysis. It excels in quickly and efficiently processing large-scale data queries and analyses with low latency.

#### **Serverless Architecture**

DLI is a serverless big data query and analysis service. It has the following advantages:

- Pay-per-use: You pay only for what you use (scanned data volume/CUH packages). When no jobs are running, you will not be billed.
- Auto scaling: DLI ensures you always have enough capacity on hand to deal with any traffic spikes.

#### Accessing DLI

A web-based service management platform is provided. You can access DLI using the management console or HTTPS-based APIs, or connect to the DLI server through the JDBC client.

• Using the management console

You can submit SQL, Spark, or Flink jobs on the DLI management console.

Log in to the management console. Choose **EI Enterprise Intelligence** > **Data Lake Insight** from the service list.

• Using APIs

If you need to integrate DLI into a third-party system for secondary development, you can call DLI APIs to use the service.

For details, see Data Lake Insight API Reference.

JDBC

You can use JDBC to connect to the server for data query. For details, see **Obtaining the Server Connection Address**.

• Spark-submit

Jobs can be submitted using Spark-submit. For details, see Using Spark-submit to Submit a Spark Jar Job.

# **3**<sub>Advantages</sub>

#### Full SQL Compatibility

You do not need a background in big data to use DLI for data analysis. You only need to know SQL, and you are good to go. The SQL syntax is fully compatible with the standard ANSI SQL 2003.

#### **Decoupled Storage and Compute**

DLI compute and storage loads are decoupled. This architecture allows you to flexibly configure storage and compute resources on demand, improving resource utilization and reducing costs.

#### **Enterprise Multi-Tenancy**

You can manage compute or resource related permissions by project or user, and implement fine-grained control to isolate data for each task.

#### Serverless DLI

DLI is fully compatible with **Apache Spark** and **Apache Flink** ecosystems and APIs. It is a serverless big data computing and analysis service that integrates realtime, offline, and interactive analysis. Offline applications can be seamlessly migrated to the cloud, reducing the migration workload. DLI provides a highlyscalable framework integrating batch and stream processing, allowing you to handle data analysis requests with ease. With a deeply optimized kernel and architecture, DLI delivers 100-fold performance improvement compared with the MapReduce model. Your analysis is backed by an industry-vetted 99.95% SLA.

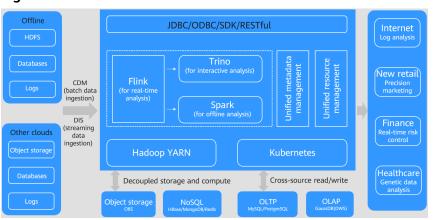

Figure 3-1 DLI serverless architecture

DLI has the following advantages over self-built Hadoop clusters:

| Adva<br>ntag<br>e | Dimensi<br>on                 | Data Lake Insight                                                                                                    | Self-built Hadoop                                                                    |
|-------------------|-------------------------------|----------------------------------------------------------------------------------------------------|--------------------------------------------------------------------------------------|
| Low<br>cost       | Capital<br>cost               | Billing is based on the actual<br>amount of data scanned or<br>used CUH. Saving up to 50%<br>costs.                                                                                    | Long-term resource<br>occupation, causing severe<br>resource waste and high<br>costs |
|                   | Elastic<br>scalabilit<br>y    | Container-based Kubernetes,<br>intelligent elastic scaling                                                                                                    | Not supported.                                                                       |
| O&M<br>free       | O&M<br>cost                   | Out-of-the-box, serverless<br>architecture                                                                                                    | Strong technical capabilities<br>are required for<br>configuration and O&M           |
|                   | High<br>availabili<br>ty      | Cross-AZ DR                                                                                                    | N/A                                                                                  |
| Easy<br>to<br>use | Learning<br>cost              | Low. The optimization<br>parameters are standardized<br>based on 10 years' experience<br>in thousands of projects. In<br>addition, DLI provides a GUI<br>for intelligent optimization. | High. Hundreds of tuning<br>parameters need to be<br>learned.                        |
|                   | Supporte<br>d data<br>sources | <ul> <li>Cloud: OBS, RDS,<br/>GaussDB(DWS), CSS,<br/>MongoDB, and Redis</li> <li>On-premises: self-built<br/>databases, MongoDB, and<br/>Redis</li> </ul>                              | <ul> <li>Cloud: OBS</li> <li>On-premises: HDFS</li> </ul>                            |

Table 3-1 Advantages comparison

| Adva<br>ntag<br>e           | Dimensi<br>on                                                                            | Data Lake Insight                                                                          | Self-built Hadoop                                                     |
|-----------------------------|------------------------------------------------------------------------------------------|--------------------------------------------------------------------------------------------|-----------------------------------------------------------------------|
|                             | Ecosyste<br>m<br>compati<br>bility                                                       | DLV, Yonghong BI, and<br>Fanruan BI                                                        | Big data ecosystem tool                                               |
|                             | Custom<br>image                                                                          | Supported. Dependencies can be added as required to meet service diversity requirements.   | Not supported.                                                        |
|                             | Workflo<br>wScheduling between Data Lake<br>Factory (DLF) and DataArts<br>Scheduli<br>ng |                                                                                            | Self-built scheduling tools, such as Airflow                          |
|                             | Multiple<br>enterpris<br>e-level<br>tenants                                              | Table-based permission<br>management, providing<br>column level permission<br>granularity. | File-based permission<br>management                                   |
| High<br>perfo<br>rman<br>ce | Perform<br>ance                                                                          | Higher performance with in-<br>depth software and hardware<br>optimization                 | Performance is the same as<br>that of Hadoop open-<br>source versions |

#### **Cross-Source Analysis**

Analyze your data across databases. No migration required. A unified view of your data gives you a comprehensive understanding of your data and helps you innovate faster. There are no restrictions on data formats, cloud data sources, or whether the database is created online or off.

## **4** Application Scenarios

DLI is applicable to large-scale log analysis, federated analysis of heterogeneous data sources, and big data ETL processing.

#### Large-scale Log Analysis

• Gaming operations data analysis

Different departments of a game company analyze daily new logs via the game data analysis platform to obtain required metrics and make decision based on the obtained metric data. For example, the operation department obtains required metric data, such as new players, active players, retention rate, churn rate, and payment rate, to learn the current game status and determine follow-up actions. The placement department obtains the channel sources of new players and active players to determine the platforms for placement in the next cycle.

#### • Advantages

- Efficient Spark programming model: DLI directly ingests data from DIS and performs preprocessing such as data cleaning. You only need to edit the processing logic, without paying attention to the multi-thread model.
- Ease of use: You can use standard SQL statements to compile metric analysis logic without paying attention to the complex distributed computing platform.
- Pay-per-use: Log analysis is scheduled periodically based on time-critical requirements. There is a long idle period between every two scheduling operations. DLI adopts the pay-per-use billing mode, which saves the cost by more than 50% compared with the dedicated queue mode. DLI only bills you for the resources used for scheduling.
- It is recommended that you use the following related services: OBS, DIS, GaussDB(DWS), and RDS

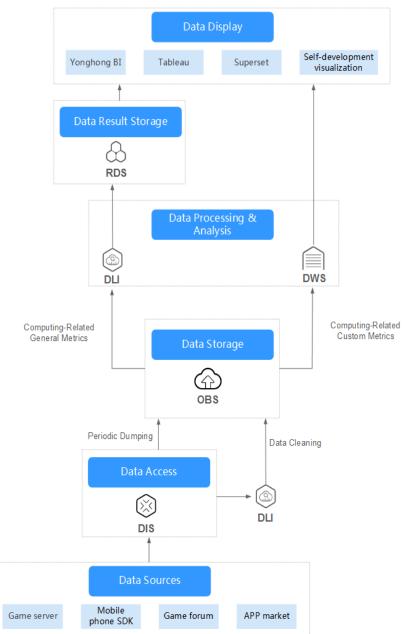

Figure 4-1 Gaming operations data analysis

#### Federated Analysis of Heterogeneous Data Sources

- Digital service transformation for car companies
  - In the face of new competition pressures and changes in travel services, car companies build the IoV cloud platform and IVI OS to streamline Internet applications and vehicle use scenarios, completing digital service transformation for car companies. This delivers better travel experience for vehicle owners, increases the competitiveness of car companies, and promotes sales growth. For example, DLI can be used to collect and analyze daily vehicle metric data (such as batteries, engines, tire pressure, and airbags), and give maintenance suggestions to vehicle owners in time.
- Advantages

- No need for migration in multi-source data analysis: RDS stores the basic information about vehicles and vehicle owners, table store CloudTable saves real-time vehicle location and health status, and GaussDB(DWS) stores periodic metric statistics. DLI allows federated analysis on data from multiple sources without data migration.
- Tiered data storage: Car companies need to retain all historical data to support auditing and other services that require infrequent data access. Warm and cold data is stored in OBS and frequently accessed data is stored in CloudTable and GaussDB(DWS), reducing the overall storage cost.
- Rapid and agile alarm triggering: There are no special requirements for the CPU, memory, hard disk space, and bandwidth.
- It is recommended that you use the following related services: DIS, CDM, OBS, GaussDB(DWS), RDS, and CloudTable

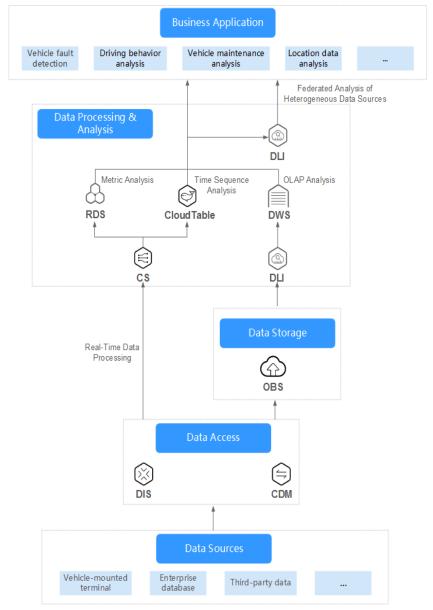

#### **Figure 4-2** Digital service transformation for car companies

#### **Big Data ETL Processing**

• Carrier big data analysis

Carriers typically require petabytes, or even exabytes of data storage, for both structured (base station details) and unstructured (messages and communications) data. They need to be able to access the data with extremely low data latency. It is a major challenge to extract value from this data efficiently. DLI provides multi-mode engines such as batch processing and stream processing to break down data silos and perform unified data analysis.

- Advantages
  - Big data ETL: You can enjoy TB to EB-level data governance capabilities to quickly perform ETL processing on massive carrier data. Distributed datasets are provided for batch processing.
  - High Throughput, Low Latency: DLI uses the Dataflow model of Apache Flink, a real-time computing framework. High-performance computing resources are provided to consume data from your created Kafka, DMS Kafka, and MRS Kafka clusters. A single CU processes 1,000 to 20,000 messages per second.
  - Fine-grained permissions management: Your company may have numerous departments, where data needs to be shared and isolated. Using DLI, you can apply for resource queues by tenant to isolate computing resources (CPUs and memory), ensuring job SLA. DLI supports table- or column-level data permission control, allowing for secure access for different departments.
- It is recommended that you use the following related services: OBS, DIS, and DataArts Studio

Figure 4-3 Carrier big data analysis

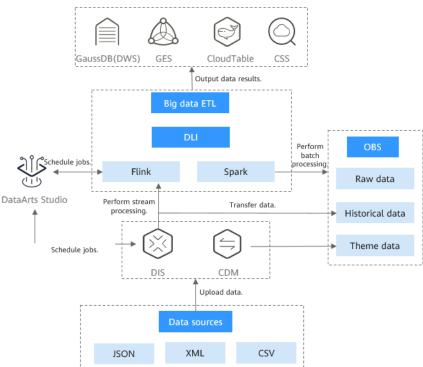

#### Geographic Big Data Analysis

• Geographic Big Data Analysis

Geographic big data usually has a large data volume. For example, global satellite remote sensing images might take up to petabytes of data. Besides, there are various types of data, including structured remote sensing image grid data, vector data, unstructured spatial location data, and 3D modeling data. For this scenario, efficient mining tools or methods are essential.

- Advantages
  - Spatial Data Analysis Operators: With full-stack Spark capabilities and rich Spark spatial data analysis Spatial Data Analysis Operators With fullstack Spark capabilities and rich Spark spatial data analysis algorithm operators, DLI delivers comprehensive support for real-time processing of dynamic streaming data with location attributes and offline batch processing. DLI can handle massive data, including structured remote sensing image data, unstructured 3D modeling, and laser point cloud data.
  - CEP SQL: DLI delivers geographical location analysis functions to analyze geospatial data in real time. You can fulfill yaw detection and geofencing through SQL statements.
  - Big Data Processing: DLI allows you to quickly migrate remote sensing image data at the TB to EB scale to the cloud and perform image data slicing to offer resilient distributed datasets (RDDs) for distributed batch computing.
- It is recommended that you use the following related services: DIS, CDM, DES, OBS, RDS, and CloudTable

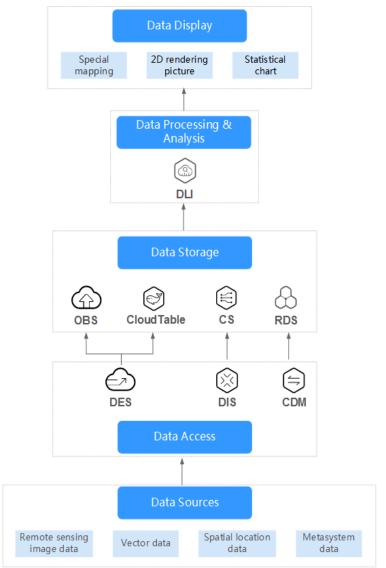

Figure 4-4 Geographic Big Data Analysis

## **5** Constraints and Limitations

#### On Jobs

- DLI supports the following types of jobs: Spark SQL, Spark Jar, Flink SQL, and Flink Jar.
- DLI supports the following Spark versions: Spark 3.1, 2.4, and 2.3 (end of marketing, EOM).
- DLI supports the following Flink versions: Flink Jar 1.15, Flink 1.12 (EOM), Flink 1.10 (EOM), and Flink 1.7 (end of service or support, EOS).
- SQL jobs support the Spark and Trino engines.
  - **Spark**: displays jobs whose execution engine is Spark.
  - **Trino**: displays jobs whose execution engine is Trino.
- Only the latest 100 jobs are displayed on DLI's SparkUI.
- A maximum of 1,000 job results can be displayed on the console. To view more or all jobs, export the job data to OBS.
- To export job run logs, you must have the permission to access OBS buckets. You need to configure a DLI job bucket on the Global Configuration > Project page in advance.
- The **View Log** button is not available for synchronization jobs and jobs running on the default queue.
- Only Spark jobs support custom images.
- An elastic resource pool supports a maximum of 32,000 CUs.
- Minimum CUs of a queue that can be created in an elastic resource pool:
  - General purpose queue: 4 CUs
  - SQL queue: Spark SQL queue: 8 CUs; Trino SQL queue: 16 CUs

For details about job constraints, see Job Management.

#### **On DLI Packages**

- After a package is purchased, the region cannot be changed. A purchased package can be used only in the region where it is purchased.
- A package cannot be unsubscribed after being purchased.

- During billing, resources in the package are preferentially used. After the quotas in the package are used up, you are billed for the excess resources on a pay-per-use basis.
- Resources used before a package is purchased cannot be deducted from the purchased package.
- If your package expires, you can still use DLI resources and you will be billed on a pay-per-use basis.
- The quota of a storage package is reset every hour. The quota of other types of packages is reset every month.

#### On Queues

- A queue named **default** is preset in DLI for you to experience. Resources are allocated on demand. You are billed based on the amount of data scanned in each job (unit: GB).
- Queue types:
  - For SQL: Spark SQL jobs can be submitted to SQL queues.
  - For general purpose: The queue is used to run Spark programs, Flink SQL jobs, and Flink Jar jobs.

The queue type cannot be changed. If you want to use another queue type, purchase a new queue.

- The billing mode of a queue cannot be changed.
- The region of a queue cannot be changed.
- Queues with 16 CUs do not support scale-out or scale-in.
- Queues with 64 CUs do not support scale-in.
- When creating a queue, you can only select cross-AZ active-active for yearly/ monthly queues and pay-per-use dedicated queues. The price of a cross-AZ queue is twice that of a single-AZ queue.
- A newly created queue can be scaled in or out only after a job is executed on the queue.
- DLI queues cannot access the Internet.

For details about how to access the Internet from an elastic resource pool, see **Configuring the Connection Between a DLI Queue and a Data Source on the Internet**.

For more constraints on using a DLI queue, see **Queue Overview**.

#### **On Elastic Resource Pools**

- The billing mode of an elastic resource pool cannot be changed.
- The region of an elastic resource pool cannot be changed.
- For a pay-per-use resource pool, the dedicated resource mode is selected by default. The resource pool is billed by calendar hour since it is created.
- Jobs of Flink 1.10 or later can run in elastic resource pools.
- The network segment of an elastic resource pool cannot be changed after being set.
- Associating an elastic resource pool with a queue:

- Only pay-per-use queues (including dedicated queues) can be associated with elastic resource pools.
- No resources are frozen.
- Currently, only yearly/monthly elastic resource pools can be scaled.
- You can only view the scaling history of resource pools in the last 30 days.
- Elastic resource pools cannot access the Internet.

For details about how to access the Internet from an elastic resource pool, see **Configuring the Connection Between a DLI Queue and a Data Source on the Internet**.

For more constraints on elastic resource pools, see **Elastic Resource Pool Overview**.

#### On DLI Storage Resources

DLI can store databases and tables. DLI storage is billed based on the amount of stored data.

#### On Resources

- Database
  - default is the database built in DLI. You cannot create a database named default.
  - DLI supports a maximum of 50 databases.
- Table
  - DLI supports a maximum of 5,000 tables.
  - DLI supports the following table types:
    - MANAGED: Data is stored in a DLI table.
    - **EXTERNAL**: Data is stored in an OBS table.
    - View: A view can only be created using SQL statements.
    - Datasource table: The table type is also **EXTERNAL**.
  - You cannot specify a storage path when creating a DLI table.
- Data import
  - Only OBS data can be imported to DLI or OBS.
  - You can import data in CSV, Parquet, ORC, JSON, or Avro format from OBS to tables created on DLI.
  - To import data in CSV format to a partitioned table, place the partition column in the last column of the data source.
  - The encoding format of imported data can only be UTF-8.
- Data export
  - Data in DLI tables (whose table type is **MANAGED**) can only be exported to OBS buckets, and the export path must contain a folder.
  - The exported file is in JSON format, and the text format can only be UTF-8.

- Data can be exported across accounts. That is, after account B authorizes account A, account A has the permission to read the metadata and permission information of account B's OBS bucket as well as the read and write permissions on the path. Account A can export data to the OBS path of account B.
- Package
  - A package can be deleted, but a package group cannot be deleted.
  - The following types of packages can be uploaded:
    - JAR: JAR file
    - **PyFile**: User Python file
    - File: User file
    - **ModelFile**: User AI model file

For details about constraints on resources, see **Data Management**.

#### **On Enhanced Datasource Connections**

- Datasource connections cannot be created for the **default** queue.
- Flink jobs can directly access DIS, OBS, and SMN data sources without using datasource connections.
- Enhanced connections can only be created for yearly/monthly and pay-peruse queues.
- VPC Administrator permissions are required for enhanced connections to use VPCs, subnets, routes, VPC peering connections.

You can set these permissions by referring to Service Authorization.

- If you use an enhanced datasource connection, the CIDR block of the elastic resource pool or queue cannot overlap with that of the data source.
- Only queues bound with datasource connections can access datasource tables.
- Datasource tables do not support the preview function.
- When checking the connectivity of datasource connections, the constraints on IP addresses are as follows:
  - The IP address must be valid, which consists of four decimal numbers separated by periods (.). The value ranges from 0 to 255.
  - During the test, you can add a port after the IP address and separate them with colons (:). The port can contain a maximum of five digits. The value ranges from 0 to 65535.

For example, **192.168.***xx*.*xx* or **192.168.***xx*.*xx***:8181**.

- When checking the connectivity of datasource connections, the constraints on domain names are as follows:
  - The domain name can contain 1 to 255 characters. Only letters, digits, underscores (\_), and hyphens (-) are allowed.
  - The top-level domain name must contain at least two letters, for example, **.com**, **.net**, and **.cn**.

 During the test, you can add a port after the domain name and separate them with colons (:). The port can contain a maximum of five digits. The value ranges from 0 to 65535.

For example, example.com:8080.

For more constraints on enhanced datasource connections, see **Enhanced Datasource Connection Overview**.

#### **On Datasource Authentication**

- Only Spark SQL and Flink OpenSource SQL 1.12 jobs support datasource authentication.
- Flink jobs can use datasource authentication only on queues created after May 1, 2023.
- DLI supports four types of datasource authentication. Select an authentication type specific to each data source.
  - CSS: applies to 6.5.4 or later CSS clusters with the security mode enabled.
  - Kerberos: applies to MRS security clusters with Kerberos authentication enabled.
  - Kafka\_SSL: applies to Kafka with SSL enabled.
  - Password: applies to GaussDB(DWS), RDS, DDS, and DCS.

For more constraints on datasource authentication, see **Datasource Authentication Introduction**.

#### **On SQL Syntax**

- Constraints on the SQL syntax:
  - You are not allowed to specify a storage path when creating a DLI table using SQL statements.
- Constraints on the size of SQL statements:
  - Each SQL statement should contain less than 500,000 characters.
  - The size of each SQL statement must be less than 1 MB.

#### Other

- For details about quota constraints, see **Quotas**.
- Recommended browsers for logging in to DLI:
  - Google Chrome 43.0 or later
  - Mozilla Firefox 38.0 or later
  - Internet Explorer 9.0 or later

For details about the compatibility list of more browsers, see Which Browsers Are Supported?

## **6** Specifications

#### **Elastic Resource Pool Specifications**

An elastic resource pool provides compute resources (CPU and memory) for running DLI jobs. The unit is CU. One CU contains one CPU and 4 GB memory.

You can create multiple queues in an elastic resource pool. Compute resources can be shared among queues. You can properly set the resource pool allocation policy for queues to improve compute resource utilization.

DLI offers compute resources in the specifications listed in Table 6-1.

| Edition | Specifica<br>tion | Constraints and<br>Limitations                                                                                                    | Use Case                                                                           |
|---------|-------------------|----------------------------------------------------------------------------------------------------|------------------------------------------------------------------------------------|
| Basic   | 16–64<br>CUs      | <ul> <li>High reliability and<br/>availability are not<br/>supported.</li> </ul>                                                                    | This edition is suitable for<br>testing scenarios with low<br>resource consumption |
|         |                   | <ul> <li>Queue properties and<br/>job priorities cannot be<br/>set.</li> </ul>                                                                      | and low requirements for resource reliability and availability.                    |
|         |                   | <ul> <li>Notebook instances<br/>cannot be<br/>interconnected with.</li> </ul>                                                                       |                                                                                    |
|         |                   | For details about other<br>constraints and limitations<br>on using elastic resource<br>pools, see <b>Elastic</b><br><b>Resource Pool Overview</b> . |                                                                                    |

Table 6-1 Elastic resource pool specifications

| Edition  | Specifica<br>tion   | Constraints and<br>Limitations                                                                                                    | Use Case                                                                                                    |
|----------|---------------------|----------------------------------------------------------------------------------------------------|----------------------------------------------------------------------------------------------------|
| Standard | 64 CUs or<br>higher | For details about other<br>constraints and limitations<br>on using elastic resource<br>pools, see <b>Elastic</b><br><b>Resource Pool Overview</b> . | This edition offers<br>powerful computing<br>capabilities, high<br>availability, and flexible<br>resource management. It<br>is suitable for large-scale<br>computing tasks and<br>business scenarios with<br>long-term resource<br>planning needs. |

# **7** Security

## 7.1 Shared Responsibilities

Huawei guarantees that its commitment to cyber security will never be outweighed by the consideration of commercial interests. To cope with emerging cloud security challenges and pervasive cloud security threats and attacks, Huawei Cloud builds a comprehensive cloud service security assurance system for different regions and industries based on Huawei's unique software and hardware advantages, laws, regulations, industry standards, and security ecosystem.

Figure 7-1 illustrates the responsibilities shared by Huawei Cloud and users.

- Huawei Cloud: Ensure the security of cloud services and provide secure clouds. Huawei Cloud's security responsibilities include ensuring the security of our IaaS, PaaS, and SaaS services, as well as the physical environments of the Huawei Cloud data centers where our IaaS, PaaS, and SaaS services operate. Huawei Cloud is responsible for not only the security functions and performance of our infrastructure, cloud services, and technologies, but also for the overall cloud O&M security and, in the broader sense, the security and compliance of our infrastructure and services.
- **Tenant**: Use the cloud securely. Tenants of Huawei Cloud are responsible for the secure and effective management of the tenant-customized configurations of cloud services including IaaS, PaaS, and SaaS. This includes but is not limited to virtual networks, the OS of virtual machine hosts and guests, virtual firewalls, API Gateway, advanced security services, all types of cloud services, tenant data, identity accounts, and key management.

**Huawei Cloud Security White Paper** elaborates on the ideas and measures for building Huawei Cloud security, including cloud security strategies, the shared responsibility model, compliance and privacy, security organizations and personnel, infrastructure security, tenant service and security, engineering security, O&M security, and ecosystem security.

| Data security                                                          | Tenant Data                             | Customer-side data<br>encryption & data<br>integrity check       Server-side<br>encryption<br>(File system/data)       Network traffic protection<br>(Encryption/integrity/identity)         Tenant<br>Application<br>Services       Custom Tenant Configurations         Virtual networks, gateways, |                                                                                                |    |                                                                                                |      |                        |               |  |
|------------------------------------------------------------------------|-----------------------------------------|----------------------------------------------------------------------------------------------------|------------------------------------------------------------------------------------------------|----|------------------------------------------------------------------------------------------------|------|------------------------|---------------|--|
| Application security                                                   | Huawei Cloud<br>Application<br>Services |                                                                                                    |                                                                                                | -  |                                                                                                |      |                        | Tenant<br>IAM |  |
| Platform<br>security                                                   | Huawei Cloud<br>Platform Services       | Tenant<br>Platform Servi                                                                                                    | advanced protection, platforms,<br>applications, data, identity<br>management, key management, |    | advanced protection, platforms,<br>applications, data, identity<br>management, key management, |      | Huawei<br>Cloud<br>IAM |               |  |
| Infrastructure                                                         | laaS                                    | laaS Compute Storage Database Networking                                                                                                    |                                                                                                |    |                                                                                                |      |                        |               |  |
| security                                                               | Physical<br>Infrastructure              | Region                                                                                                    |                                                                                                | AZ |                                                                                                | Edge |                        |               |  |
| Device Terminal Device Security                                        |                                         |                                                                                                    |                                                                                                |    |                                                                                                |      |                        |               |  |
| Green: Huawei Cloud's responsibilities Blue: Tenant's responsibilities |                                         |                                                                                                    |                                                                                                |    | ons                                                                                            |      |                        |               |  |

Figure 7-1 Huawei Cloud shared security responsibility model

### 7.2 Asset Identification and Management

DLI allows you to use tags to identify and manage resources.

#### Scenario

Generally, your service system may use multiple Huawei Cloud services. You can set tags for different resource instances of these cloud services. These tags are also displayed in the billing records of each service. If your system is composed of multiple applications, setting the same tag for all resource instances used for each application helps you easily analyze resource usage and costs.

For DLI, tags are used to identify and classify purchased queues and created databases. If you add tags to a queue or database, CDRs generated by the requests for the queue or database will contain these tags. Using the tags, you can classify CDRs for detailed cost analysis.

For example, if a department uses a queue, you can add the department name to the queue as a tag. You can use tags to analyze the CDRs for development and usage costs of the department.

A tag is a key-value pair. By default, you can add 20 tags for a queue. Each tag has only one key and one value. The key and value can exist in either sequence in a tag. Each key is unique among all tags of a cluster, whereas values can be repetitive or blank.

#### How to Use

You can create queues and database tags on the DLI management console. For details, see **Managing Queue Tags**.

## 7.3 Identity Authentication and Access Control

#### **Identity Authentication**

You can access DLI through the DLI console or open APIs. In either way, access requests are sent through the RESTful APIs provided by DLI.

DLI APIs can be accessed upon successful authentication. Requests sent through the DLI console and requests for calling APIs can both be authenticated using tokens.

#### Access Control

You can use Identity and Access Management (IAM) to implement fine-grained permissions management. IAM provides identity authentication, permissions management, and access control, helping you secure access to your Huawei Cloud resources.

For more information about IAM, see IAM Service Overview.

You can grant users permissions by using roles and policies.

- Roles: A type of coarse-grained authorization mechanism that defines permissions related to user responsibilities. Only a limited number of servicelevel roles are available. When using roles to grant permissions, you need to also assign other roles on which the permissions depend to take effect. However, roles are not an ideal choice for fine-grained authorization and secure access control.
- Policies: A type of fine-grained authorization mechanism that defines permissions required to perform operations on specific cloud resources under certain conditions. This mechanism allows for more flexible policy-based authorization, meeting requirements for secure access control. For example, a specific user group is not allowed to delete a cluster. Only basic DLI operations (such as creating and querying jobs) are allowed.

For details about DLI permissions, see **Permission Management Overview**.

The following table lists all the system permissions of DLI.

| Role/Policy<br>Name       | Description                       | Categ<br>ory                         | Authorization Method                                                                                              |
|---------------------------|-----------------------------------|--------------------------------------|----------------------------------------------------------------------------------------------------|
| DLI FullAccess            | Full permissions for DLI.         | System<br>-<br>define<br>d<br>policy | For details about the<br>authorization mode, see<br>Creating an IAM User<br>and Granting<br>Permissions, Creating |
| DLI<br>ReadOnlyAcces<br>s | Read-only permissions<br>for DLI. | System<br>-<br>define<br>d<br>policy | an IAM User, and<br>Policies.                                                                                     |

| Role/Policy<br>Name          | Description                                                                                                    | Categ<br>ory                    | Authorization Method |
|------------------------------|----------------------------------------------------------------------------------------------------|---------------------------------|----------------------|
| Tenant<br>Administrator      | <ul> <li>Tenant administrator</li> <li>Administer<br/>permissions for<br/>managing and<br/>accessing all cloud<br/>services. After a<br/>database or a queue is<br/>created, the user can<br/>use the ACL to assign<br/>rights to other users.</li> <li>Scope: project-level<br/>service</li> </ul>          | System<br>-<br>define<br>d role |                      |
| DLI Service<br>Administrator | <ul> <li>DLI administrator</li> <li>Administer<br/>permissions for<br/>managing and<br/>accessing the queues<br/>and data of DLI. After<br/>a database or a queue<br/>is created, the user<br/>can use the ACL to<br/>assign rights to other<br/>users.</li> <li>Scope: project-level<br/>service</li> </ul> | System<br>-<br>define<br>d role |                      |

## 7.4 Data Protection Technologies

#### **Data Storage Security**

To prevent your personal data (such as username, password, and mobile number) from being obtained by unauthorized or unauthenticated entities or individuals, DLI encrypts your data during storage and transmission to prevent data leakage.

#### **Data Destruction Mechanism**

When you delete a DLI cluster, your personal data stored in the cluster will also be deleted.

When you delete your phone number and email address on the console and disable message notifications, the phone number and email address will also be deleted from the database.

#### **Data Transmission Security**

Your personal data is encrypted using TLS 1.2 or TLS 1.3 during transmission. All the calls made to DLI APIs use HTTPS to encrypt the transmitted data.

## 7.5 Audit and Logging

#### • Interconnecting DLI with CTS

Cloud Trace Service (CTS) records operations on the cloud resources in your account. You can use the logs generated by CTS to perform security analysis, track resource changes, audit compliance, and locate faults.

For details about the DLI operations that can be recorded, see **DLI Operations That Can Be Recorded by CTS**. After you enable CTS and create and configure a tracker, CTS starts recording operations for auditing. For details about how to enable CTS and view real-time traces, see **Getting Started with CTS**.

You can **configure key event notification** on CTS. With CTS, you can monitor high-risk and sensitive operations related to IAM in real time. If you perform such an operation when using DLI, CTS sends a notification to subscribers.

• DLI Job Logs

When you create a DLI job, you can enable the job log saving function to store job logs to OBS.

For details about how to query job logs, see How Do I View DLI SQL Logs?

Job logs are important for routine service O&M and are used for tracking resource usage, detecting job security threats, and detecting errors.

### 7.6 Service Resilience

DLI ensures data durability and reliability using technical methods such as throttling, cross-AZ disaster recovery, and backup and restoration.

## 7.7 Security Risk Monitoring

Cloud Eye provides a multi-dimensional monitoring platform for cloud resources. With Cloud Eye, you can view the resource usage and service running status, and respond to exceptions in a timely manner to ensure smooth running of services.

DLI resources can be monitored by Cloud Eye.

You can connect DLI to Cloud Eye to monitor your queues in real time, report alarms, and be notified of operations on DLI resources. You can learn about the inbound rate, outbound rate, CPU usage, memory usage, disk usage, job failure rate, and number of jobs waiting in a queue in real time. You can also use the management console or APIs provided by Cloud Eye to query the monitoring metrics and alarms generated for DLI.

For details about DLI metrics, see Viewing Monitoring Metrics.

## 7.8 Recovery from Failures

#### • System-Level

DLI uses an architecture with separated storage and compute resources. A compute cluster can be autocratically recovered if a system fault occurs, thanks to the Kubernetes resource scheduling and failover mechanism.

Job-Level

You can enable automatic restart and recovery for Flink and Spark jobs. After this function is enabled, jobs will be automatically restarted and recovered if exceptions occur.

## 7.9 Update Management

#### Update to Cope with Vulnerabilities

Updates will be made in a timely manner to prevent DLI from being adversely affected by any vulnerability released in the notices on the Huawei Cloud website, such as *Notice on the Apache Log4j2 Remote Code Execution Vulnerability (CVE-2021-44228)* and *Notice on the Fastjson Remote Code Execution Vulnerability (CNVD-2022-40233)*.

#### **Configuration Update**

DLI configurations can be updated through version update.

## 7.10 Certificates

#### **Compliance Certificates**

Huawei Cloud services and platforms have obtained various security and compliance certifications from authoritative organizations, such as International Organization for Standardization (ISO), system and organization controls (SOC), and Payment card industry (PCI) compliance standards. These certifications are available for **download**.

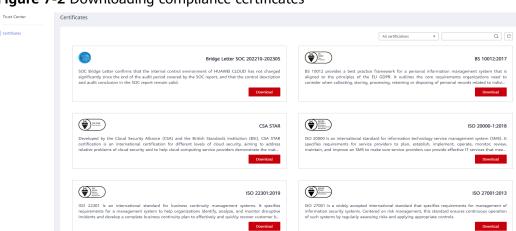

#### Figure 7-2 Downloading compliance certificates

#### Resources

Huawei Cloud also provides the following resources to help you meet compliance requirements. For details, see **Resource Center**.

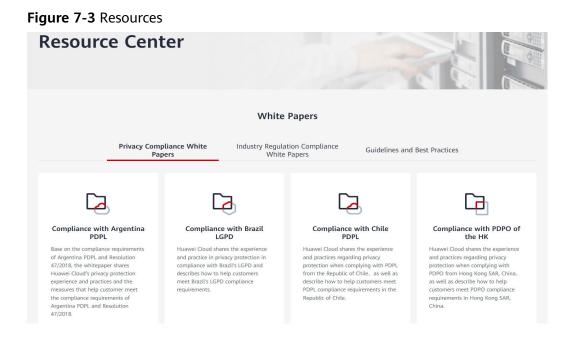

## **8** Permissions Management

If you need to assign different permissions to employees in your enterprise to access your DLI resources, IAM is a good choice for fine-grained permissions management. IAM provides identity authentication, permissions management, and access control, helping you securely access to your public cloud resources.

With IAM, you can use your account to create IAM users for your employees, and assign permissions to the users to control their access to specific resource types. For example, some software developers in your enterprise need to use DLI resources but must not delete them or perform any high-risk operations. To achieve this result, you can create IAM users for the software developers and grant them only the permissions required for using DLI resources.

If your account does not require individual IAM users for permissions management, you may skip over this section.

IAM can be used free of charge. You pay only for the resources in your account. For more information about IAM, see **IAM Service Overview**.

#### **DLI Permissions**

By default, new IAM users do not have permissions assigned. You need to add the users to one or more groups, and attach permissions policies or roles to these groups. The users then inherit permissions from the groups to which they are added. After authorization, the users can perform specified operations on DLI based on the permissions.

DLI is a project-level service deployed and accessed in specific physical regions. To assign ServiceStage permissions to a user group, specify the scope as region-specific projects and select projects for the permissions to take effect. If **All projects** is selected, the permissions will take effect for the user group in all region-specific projects. When accessing DLI, the users need to switch to a region where they have been authorized to use cloud services.

Type: There are roles and policies.

 Roles: A type of coarse-grained authorization mechanism that defines permissions related to user responsibilities. Only a limited number of servicelevel roles are available. If one role has a dependency role required for accessing SA, assign both roles to the users. However, roles are not an ideal choice for fine-grained authorization and secure access control.  Policies: A type of fine-grained authorization mechanism that defines permissions required to perform operations on specific cloud resources under certain conditions. This mechanism allows for more flexible policy-based authorization, meeting requirements for secure access control. For example, you can grant DLI users only the permissions for managing a certain type of ECSs. For the actions supported by DLI APIs, Permissions Policies and Supported Actions.

| Role/Policy<br>Name       | Description                                                                                                    | Category                     | Dependency                                                                                                    |
|---------------------------|----------------------------------------------------------------------------------------------------|------------------------------|----------------------------------------------------------------------------------------------------|
| DLI FullAccess            | Full permissions for<br>DLI.                                                                                                    | System-<br>defined<br>policy | <ul> <li>This role depends on other roles in the same project.</li> <li>Creating a datasource connection: VPC ReadOnlyAccess</li> <li>Creating yearly/ monthly resources: BSS Administrator</li> <li>Creating a tag: TMS FullAccess and EPS EPS FullAccess</li> <li>Using OBS for storage: OBS OperateAccess</li> <li>Creating an agency: Security Administrator</li> </ul> |
| DLI<br>ReadOnlyAcce<br>ss | Read-only permissions<br>for DLI.<br>With read-only<br>permissions, you can<br>use DLI resources and<br>perform operations<br>that do not require<br>fine-grained<br>permissions. For<br>example, create<br>global variables,<br>create packages and<br>package groups,<br>submit jobs to the<br>default queue, create<br>tables in the default<br>database, create<br>datasource<br>connections, and<br>delete datasource<br>connections. | System-<br>defined<br>policy | None                                                                                                    |

#### Table 8-1 DLI system permissions

| Role/Policy<br>Name          | Description                                                                                                    | Category                   | Dependency |
|------------------------------|----------------------------------------------------------------------------------------------------|----------------------------|------------|
| Tenant<br>Administrator      | <ul> <li>Tenant administrator</li> <li>Job execution<br/>permissions for DLI<br/>resources. After a<br/>database or a<br/>queue is created,<br/>the user can use<br/>the ACL to assign<br/>rights to other<br/>users.</li> <li>Scope: project-level<br/>service</li> </ul> | System-<br>defined<br>role | None       |
| DLI Service<br>Administrator | <ul> <li>DLI administrator.</li> <li>Job execution permissions for DLI resources. After a database or a queue is created, the user can use the ACL to assign rights to other users.</li> <li>Scope: project-level service</li> </ul>                                       | System-<br>defined<br>role | None       |

**Table 8-2** lists the common operations supported by each system policy. You can choose required system policies according to this table.

For details about how to grant permissions using SQL syntax, see **Data Permissions List** in *Data Lake Insight SQL Syntax Reference*.

| Res<br>our<br>ce | Operation      | Description          | DLI<br>FullAcces<br>s | DLI<br>ReadOnl<br>yAccess | Tenant<br>Administ<br>rator | DLI<br>Service<br>Admini<br>strator |
|------------------|----------------|----------------------|-----------------------|---------------------------|-----------------------------|-------------------------------------|
| Qu<br>eue        | DROP_QUE<br>UE | Deleting a<br>Queue  | $\checkmark$          | ×                         | $\checkmark$                | $\checkmark$                        |
|                  | SUBMIT_JO<br>B | Submitting a<br>job  | $\checkmark$          | ×                         | $\checkmark$                | $\checkmark$                        |
|                  | CANCEL_JO<br>B | Terminating<br>a Job | $\checkmark$          | ×                         | $\checkmark$                | $\checkmark$                        |

 Table 8-2 Common operations supported by each system permission

| Res<br>our<br>ce | Operation            | Description                                                   | DLI<br>FullAcces<br>s | DLI<br>ReadOnl<br>yAccess | Tenant<br>Administ<br>rator | DLI<br>Service<br>Admini<br>strator |
|------------------|----------------------|---------------------------------------------------------------|-----------------------|---------------------------|-----------------------------|-------------------------------------|
|                  | RESTART              | Restarting a queue                                            | $\checkmark$          | ×                         | $\checkmark$                | $\checkmark$                        |
|                  | GRANT_PRI<br>VILEGE  | Granting<br>permissions<br>to a queue                         | $\checkmark$          | ×                         | $\checkmark$                | $\checkmark$                        |
|                  | REVOKE_PRI<br>VILEGE | Revoking<br>permissions<br>to a queue                         | $\checkmark$          | ×                         | $\checkmark$                | $\checkmark$                        |
|                  | SHOW_PRIV<br>ILEGES  | Viewing the<br>queue<br>permissions<br>of other<br>users      | $\checkmark$          | ×                         | $\checkmark$                | $\checkmark$                        |
| Dat<br>aba       | DROP_DATA<br>BASE    | Deleting a database                                           | $\checkmark$          | ×                         | $\checkmark$                | $\checkmark$                        |
| se               | CREATE_TAB<br>LE     | Creating a table                                              | $\checkmark$          | ×                         | $\checkmark$                | $\checkmark$                        |
|                  | CREATE_VIE<br>W      | Creating a view                                               | $\checkmark$          | ×                         | $\checkmark$                | $\checkmark$                        |
|                  | EXPLAIN              | Explaining<br>the SQL<br>statement as<br>an execution<br>plan | $\checkmark$          | ×                         | $\checkmark$                | $\checkmark$                        |
|                  | CREATE_RO<br>LE      | Creating a role                                               | $\checkmark$          | ×                         | $\checkmark$                | $\checkmark$                        |
|                  | DROP_ROLE            | Deleting a role                                               | $\checkmark$          | ×                         | $\checkmark$                | $\checkmark$                        |
|                  | SHOW_ROL<br>ES       | Displaying a role                                             | $\checkmark$          | ×                         | $\checkmark$                | $\checkmark$                        |
|                  | GRANT_ROL<br>E       | Binding a role                                                | $\checkmark$          | ×                         | $\checkmark$                | $\checkmark$                        |
|                  | REVOKE_RO<br>LE      | Unbinding a role                                              | $\checkmark$          | ×                         | $\checkmark$                | $\checkmark$                        |

| Res<br>our<br>ce | Operation              | Description                                                                     | DLI<br>FullAcces<br>s | DLI<br>ReadOnl<br>yAccess | Tenant<br>Administ<br>rator | DLI<br>Service<br>Admini<br>strator |
|------------------|------------------------|---------------------------------------------------------------------------------|-----------------------|---------------------------|-----------------------------|-------------------------------------|
|                  | SHOW_USE<br>RS         | Displaying<br>the binding<br>relationships<br>between all<br>roles and<br>users | $\checkmark$          | ×                         | $\checkmark$                | $\checkmark$                        |
|                  | GRANT_PRI<br>VILEGE    | Granting<br>permissions<br>to the<br>database                                   | $\checkmark$          | ×                         | $\checkmark$                | $\checkmark$                        |
|                  | REVOKE_PRI<br>VILEGE   | Revoking<br>permissions<br>to the<br>database                                   | $\checkmark$          | ×                         | $\checkmark$                | $\checkmark$                        |
|                  | SHOW_PRIV<br>ILEGES    | Viewing<br>database<br>permissions<br>of other<br>users                         | $\checkmark$          | ×                         | $\checkmark$                | $\checkmark$                        |
|                  | DISPLAY_AL<br>L_TABLES | Displaying<br>tables in a<br>database                                           | √                     | $\checkmark$              | √                           | $\checkmark$                        |
|                  | DISPLAY_DA<br>TABASE   | Displaying<br>databases                                                         | $\checkmark$          | $\checkmark$              | $\checkmark$                | $\checkmark$                        |
|                  | CREATE_FU<br>NCTION    | Creating a function                                                             | $\checkmark$          | ×                         | $\checkmark$                | $\checkmark$                        |
|                  | DROP_FUN<br>CTION      | Deleting a function                                                             | $\checkmark$          | ×                         | $\checkmark$                | $\checkmark$                        |
|                  | SHOW_FUN<br>CTIONS     | Displaying<br>all functions                                                     | $\checkmark$          | ×                         | $\checkmark$                | $\checkmark$                        |
|                  | DESCRIBE_F<br>UNCTION  | Displaying<br>function<br>details                                               | √                     | ×                         | √                           | $\checkmark$                        |
| Tab<br>le        | DROP_TABL<br>E         | Deleting<br>tables                                                              | $\checkmark$          | ×                         | √                           | $\checkmark$                        |
|                  | SELECT                 | Querying<br>tables                                                              | $\checkmark$          | ×                         | $\checkmark$                | $\checkmark$                        |
|                  | INSERT_INT<br>O_TABLE  | Inserting<br>table data                                                         | $\checkmark$          | ×                         | $\checkmark$                | $\checkmark$                        |

| Res<br>our<br>ce | Operation                             | Description                                            | DLI<br>FullAcces<br>s | DLI<br>ReadOnl<br>yAccess | Tenant<br>Administ<br>rator | DLI<br>Service<br>Admini<br>strator |
|------------------|---------------------------------------|--------------------------------------------------------|-----------------------|---------------------------|-----------------------------|-------------------------------------|
|                  | ALTER_TABL<br>E_ADD_COL<br>UMNS       | Adding a<br>column                                     | ~                     | ×                         | $\checkmark$                | $\checkmark$                        |
|                  | INSERT_OVE<br>RWRITE_TA<br>BLE        | Overwriting<br>a table                                 | ~                     | ×                         | $\checkmark$                | $\checkmark$                        |
|                  | ALTER_TABL<br>E_RENAME                | Renaming a<br>table                                    | $\checkmark$          | ×                         | $\checkmark$                | $\checkmark$                        |
|                  | ALTER_TABL<br>E_ADD_PAR<br>TITION     | Adding<br>partitions to<br>the partition<br>table      | $\checkmark$          | ×                         | $\checkmark$                | $\checkmark$                        |
|                  | ALTER_TABL<br>E_RENAME_<br>PARTITION  | Renaming a<br>table<br>partition                       | $\checkmark$          | ×                         | $\checkmark$                | $\checkmark$                        |
|                  | ALTER_TABL<br>E_DROP_PA<br>RTITION    | Deleting<br>partitions<br>from a<br>partition<br>table | $\checkmark$          | ×                         | $\checkmark$                | $\checkmark$                        |
|                  | SHOW_PAR<br>TITIONS                   | Displaying all partitions                              | $\checkmark$          | ×                         | $\checkmark$                | $\checkmark$                        |
|                  | ALTER_TABL<br>E_RECOVER<br>_PARTITION | Restoring<br>table<br>partitions                       | $\checkmark$          | ×                         | $\checkmark$                | $\checkmark$                        |
|                  | ALTER_TABL<br>E_SET_LOCA<br>TION      | Setting the partition path                             | $\checkmark$          | ×                         | $\checkmark$                | $\checkmark$                        |
|                  | GRANT_PRI<br>VILEGE                   | Granting<br>permissions<br>to the table                | $\checkmark$          | ×                         | $\checkmark$                | $\checkmark$                        |
|                  | REVOKE_PRI<br>VILEGE                  | Revoking<br>permissions<br>to the table                | $\checkmark$          | ×                         | $\checkmark$                | $\checkmark$                        |
|                  | SHOW_PRIV<br>ILEGES                   | Viewing<br>table<br>permissions<br>of other<br>users   | $\checkmark$          | ×                         | $\checkmark$                | $\checkmark$                        |

| Res<br>our<br>ce           | Operation                   | Description                                                                | DLI<br>FullAcces<br>s | DLI<br>ReadOnl<br>yAccess | Tenant<br>Administ<br>rator | DLI<br>Service<br>Admini<br>strator |
|----------------------------|-----------------------------|----------------------------------------------------------------------------|-----------------------|---------------------------|-----------------------------|-------------------------------------|
|                            | DISPLAY_TA<br>BLE           | Displaying a<br>table                                                      | $\checkmark$          | $\checkmark$              | $\checkmark$                | $\checkmark$                        |
|                            | DESCRIBE_T<br>ABLE          | Displaying<br>table<br>information                                         | $\checkmark$          | ×                         | $\checkmark$                | $\checkmark$                        |
| Elas<br>tic<br>reso<br>urc | DROP                        | Deleting an<br>elastic<br>resource<br>pool                                 | $\checkmark$          | ×                         | $\checkmark$                | $\checkmark$                        |
| e<br>poo<br>l              | RESOURCE_<br>MANAGEME<br>NT | Managing<br>an elastic<br>resource<br>pool                                 | $\checkmark$          | ×                         | $\checkmark$                | $\checkmark$                        |
|                            | SCALE                       | Scaling an<br>elastic<br>resource<br>pool                                  | $\checkmark$          | ×                         | $\checkmark$                | √                                   |
|                            | UPDATE                      | Updating an<br>elastic<br>resource<br>pool                                 | $\checkmark$          | ×                         | $\checkmark$                | $\checkmark$                        |
|                            | CREATE                      | Creating an<br>elastic<br>resource<br>pool                                 | $\checkmark$          | ×                         | $\checkmark$                | $\checkmark$                        |
|                            | SHOW_PRIV<br>ILEGES         | Viewing<br>elastic<br>resource<br>pool<br>permissions<br>of other<br>users | $\checkmark$          | ×                         | $\checkmark$                | $\checkmark$                        |
|                            | GRANT_PRI<br>VILEGE         | Granting<br>elastic<br>resource<br>pool<br>permissions                     | $\checkmark$          | ×                         | $\checkmark$                | $\checkmark$                        |

| Res<br>our<br>ce                                                 | Operation            | Description                                                                                                    | DLI<br>FullAcces<br>s | DLI<br>ReadOnl<br>yAccess | Tenant<br>Administ<br>rator | DLI<br>Service<br>Admini<br>strator |
|------------------------------------------------------------------|----------------------|----------------------------------------------------------------------------------------------------|-----------------------|---------------------------|-----------------------------|-------------------------------------|
|                                                                  | REVOKE_PRI<br>VILEGE | Retrieving<br>elastic<br>resource<br>pool<br>permissions                                                                                 | $\checkmark$          | ×                         | √                           | $\checkmark$                        |
| Enh<br>anc<br>ed<br>dat<br>aso<br>urc<br>e<br>con<br>nec<br>tion | BIND_QUEU<br>E       | Binding an<br>enhanced<br>datasource<br>connection<br>to a queue<br>It is only<br>used to<br>grant<br>permissions<br>across<br>projects. | ×                     | ×                         | ×                           | ×                                   |

You can create custom policies to supplement system-defined policies and implement more refined access control. For details about how to create a custom policy, see **Creating a Custom Policy**.

# **9**<sub>Quotas</sub>

### What Is a Quota?

A quota limits the quantity of a resource available to users, thereby preventing spikes in the usage of the resource.

You can also request for an increased quota if your existing quota cannot meet your service requirements.

### How Do I View My Quotas?

- 1. Log in to the management console.
- 2. Click  $\bigcirc$  in the upper left corner and select a region and a project.
- In the upper right corner of the page, choose Resources > My Quotas. The Service Quota page is displayed.

### Figure 9-1 My quotas

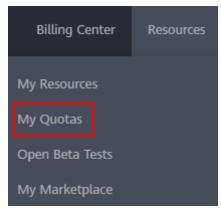

4. View the used and total quota of each type of resources on the displayed page.

If a quota cannot meet service requirements, increase a quota.

### How Do I Apply for a Higher Quota?

1. Log in to the management console.

 In the upper right corner of the page, choose Resources > My Quotas. The Service Quota page is displayed.

### Figure 9-2 My quotas

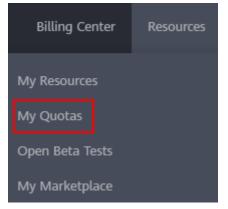

- 3. Click Increase Quota.
- On the Create Service Ticket page, configure parameters as required. In the Problem Description area, fill in the content and reason for adjustment.
- 5. Select the agreement and click **Submit**.

# **10** Related Services

### OBS

OBS works as the data source and data storage system for DLI, and delivers the following capabilities:

• Data source: DLI provides an API for you to import data from corresponding OBS paths to DLI tables.

For details about the API, see Importing Data.

- Data storage: You can create OBS tables on DLI. However, such tables only store metadata while data content is stored in corresponding OBS paths.
- Data backup: DLI provides an API for you to export the data in DLI to OBS for backup.

For details about the API, see **Exporting Data**.

• Query result storage: DLI provides an API for you to save routine query result data on OBS.

For details about the API, see **Exporting Query Result**.

### IAM

Identity and Access Management (IAM) authenticates access to DLI.

For details about related operations, see **Creating an IAM User and Granting Permissions** and **Creating a Custom Policy**.

### CTS

Cloud Trace Service (CTS) audits performed DLI operations.

For details about DLI operations that can be recorded by CTS, see **DLI Operations That Can Be Recorded by CTS**.

### Cloud Eye

Cloud Eye helps monitor job metrics for DLI, delivering status information in a concise and efficient manner.

For details about the metrics, see Viewing Monitoring Metrics.

### SMN

Simple Message Notification (SMN) can send notifications to users when a job running exception occurs on DLI.

If the system displays a message indicating that the SMN topic does not exist when you use an existing SMN topic, see **Why Is a Message Displayed Indicating That the SMN Topic Does Not Exist When I Use the SMN Topic in DLI**?

### CDM

Cloud Data Migration (CDM) migrates OBS data to DLI.

For details, see Importing Data to a DLI Table Using CDM.

### CloudTable

CloudTable works as the data source and data storage system for DLI, and delivers the following capabilities:

- Data source: DLI allows you to import CloudTable data using DataFrame or SQL.
- Query result storage: DLI uses the SQL INSERT syntax to store query result data to CloudTable tables.

For details about how to use a DLI datasource connection to access CloudTable data, see **Cross-Source Analysis Development Methods**.

### RDS

Relational Database Service (RDS) works as the data source and data storage system for DLI, and delivers the following capabilities:

- Data source: DLI allows you to import RDS data using DataFrame or SQL.
- Query result storage: DLI uses the SQL INSERT syntax to store query result data to RDS tables.

For details about how to use a DLI datasource connection to access RDS data, see **Cross-Source Analysis Development Methods**.

### GaussDB(DWS)

GaussDB(DWS) works as the data source and data storage system for DLI, and delivers the following capabilities:

- Data source: DLI allows you to import GaussDB(DWS) data using DataFrame or SQL.
- Query result storage: DLI uses the SQL INSERT syntax to store query result data to GaussDB(DWS) tables.

For details about how to use a DLI datasource connection to access GaussDB(DWS) data, see **Cross-Source Analysis Development Methods**.

### CSS

CSS works as the data source and data storage system for DLI, and delivers the following capabilities:

- Data source: DLI allows you to import CSS data using DataFrame or SQL.
- Query result storage: DLI uses the SQL INSERT syntax to store query result data to CSS tables.

For details about how to use a DLI datasource connection to access GaussDB(DWS) data, see **Cross-Source Analysis Development Methods**.

### DCS

Distributed Cache Service (DCS) works as the data source and data storage system for DLI, and delivers the following capabilities:

- Data source: DLI allows you to import DCS data using DataFrame or SQL.
- Query result storage: DLI uses the SQL INSERT syntax to store query result data to DCS tables.

For details about how to use a DLI datasource connection to access GaussDB(DWS) data, see **Cross-Source Analysis Development Methods**.

### DDS

Document Database Service (DDS) works as the data source and data storage system for DLI, and delivers the following capabilities:

- Data source: DLI allows you to import DDS data using DataFrame or SQL.
- Query result storage: DLI uses the SQL INSERT syntax to store query result data to DDS tables.

For details about how to use a DLI datasource connection to access GaussDB(DWS) data, see **Cross-Source Analysis Development Methods**.

### MRS

MapReduce Service (MRS) works as the data source and data storage system for DLI, and delivers the following capabilities:

- Data source: DLI allows you to import MRS data using DataFrame or SQL.
- Query result storage: DLI uses the SQL INSERT syntax to store query result data to MRS tables.

For details about how to use a DLI datasource connection to access GaussDB(DWS) data, see **Cross-Source Analysis Development Methods**.

### **11** Basic Concepts

### Tenant

DLI allows multiple organizations, departments, or applications to share resources. A logical entity, also called a tenant, is provided to use diverse resources and services. A mode involving different tenants is called multi-tenant mode. A tenant corresponds to a company. Multiple sub-users can be created under a tenant and are assigned different permissions.

### Project

A project is a collection of resources accessible to services. In a region, an account can create multiple projects and assign different permissions to different projects. Resources used for different projects are isolated from one another. A project can either be a department or a project team.

### Database

A database is a warehouse where data is organized, stored, and managed based on the data structure. DLI management permissions are granted on a per database basis.

In DLI, tables and databases are metadata containers that define underlying data. The metadata in the table shows the location of the data and specifies the data structure, such as the column name, data type, and table name. A database is a collection of tables.

### Metadata

Metadata is used to define data types. It describes information about the data, including the source, size, format, and other data features. In database fields, metadata interprets data content in the data warehouse.

### **Storage Resource**

Storage resources in DLI are used to store data of databases and DLI tables. To import data to DLI, storage resources must be prepared. The storage resources reflect the volume of data you are allowed to store in DLI.

### **Use Elastic Resource Pool**

Dedicated computing resources. They are isolated by resource pools and can only be shared by queues in the same elastic resource pool. You can set scaling policies of different priorities for these queues to adjust compute resources according to queue workload in different periods of a day.

### SQL Job

SQL job refers to the SQL statement executed in the SQL job editor. It serves as the execution entity used for performing operations, such as importing and exporting data, in the SQL job editor.

### Spark Job

Spark jobs are those submitted by users through visualized interfaces and RESTful APIs. Full-stack Spark jobs are allowed, such as Spark Core, DataSet, MLlib, and GraphX jobs.

### CU

Compute unit (CU) is the pricing unit of queues. 1 CU consists of 1 vCPU and 4 GB memory. The computing capabilities of queues vary with queue specifications. The higher the specifications, the stronger the computing capability.

### OBS Table, DLI Table, and CloudTable Table

The table type indicates the storage location of data.

- OBS table indicates that data is stored in the OBS bucket.
- DLI table indicates that data is stored in the internal table of DLI.
- CloudTable table indicates that data is stored in CloudTable.

You can create a table on DLI and associate the table with other services to achieve querying data from multiple data sources.

### **Constants and Variables**

The differences between constants and variables are as follows:

- During the running of a program, the value of a constant cannot be changed.
- Variables are readable and writable, whereas constants are read-only. A variable is a memory address that contains a segment of data that can be changed during program running. For example, in **int a = 123**, **a** is an integer variable.

## **12** Change History

| Released On | What's New                                                                                                    |
|-------------|----------------------------------------------------------------------------------------------------|
| 2024-03-30  | Added Specifications.                                                                                                    |
| 2024-03-04  | Added the description of enhanced datasource connection permissions and system permissions to <b>Permissions Management</b> .                                                  |
| 2023-12-08  | Moved the DLI billing description from <i>Data Lake</i><br><i>Insight Service Overview</i> to <b>Billing</b> .                                                                 |
| 2023-09-18  | Added the constraints on IP addresses and domain<br>names during the connectivity test of enhanced<br>datasource connections to <b>Constraints and</b><br><b>Limitations</b> . |
| 2023-08-02  | Added the roles that DLI system roles depend on to <b>Permissions Management</b> .                                                                                             |
| 2023-07-03  | Added restrictions on DLI-related functions to<br>Constraints and Limitations.                                                                                                 |
| 2023-01-11  | <ul> <li>Modified the description of the read-only<br/>permissions in Permissions Management.</li> </ul>                                                                       |
|             | <ul> <li>Added the descriptions of regular operations and<br/>system permissions on elastic resource pools to<br/>Permissions Management.</li> </ul>                           |
|             | Adjusted the document structure.                                                                                                    |
| 2023-01-05  | Modified the description of the read-only permissions in <b>Permissions Management</b> .                                                                                       |
| 2022-11-11  | Added content related to DLI security in Security.                                                                                                    |
| 2022-08-03  | Optimized section "Billing."                                                                                                    |